**VAYEL** 

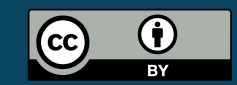

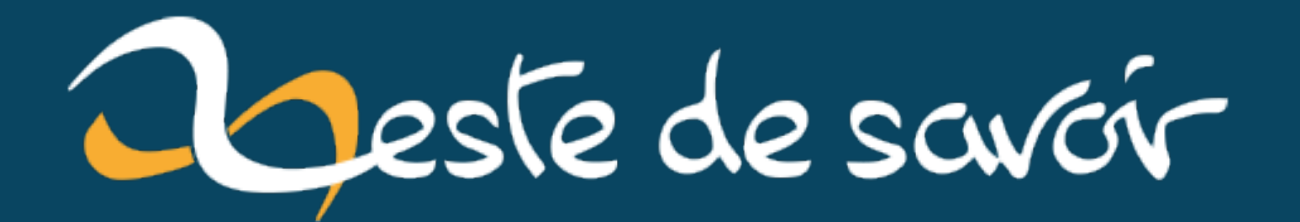

# **Introduction aux systèmes distribués**

**3 décembre 2023**

# **Table des matières**

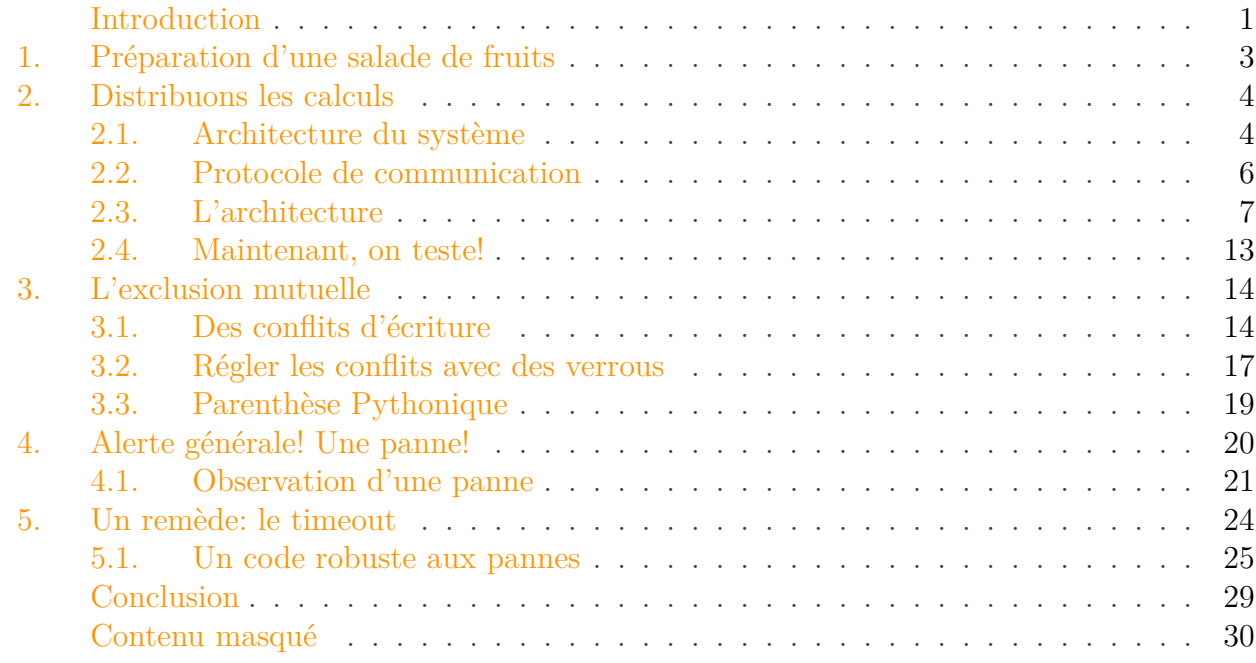

# <span id="page-2-0"></span>**Introduction**

Afin de tester ma connexion Internet, j'ai pour habitude d'exécuter la commande ping google.com. Basiquement, je demande au moteur de recherche s'il reçoit mes messages et, s'il ne me répond pas, je considère que je n'ai pas accès à Internet. Pourtant, il se pourrait que ce soit Google le problème et non le réseau.

#### ?

Tu plaisantes: un service indisponible chez Google?

Effectivement, c'est plutôt improbable. Et la raison à cela est que leur architecture repose sur un monstrueux **système distribué**. Tout est répliqué, si bien que lorsqu'une machine tombe en panne, il y en a des dizaines d'autres pour prendre sa place, rendant les services [hautement](https://fr.wikipedia.org/wiki/Haute_disponibilit%C3%A9) [disponibles](https://fr.wikipedia.org/wiki/Haute_disponibilit%C3%A9)  $\mathbb{C}$ .

Une autre raison de connecter des machines et de les faire se coordonner est le **calcul réparti**. Quand on effectue de lourdes opérations, un moyen d'accélérer l'exécution est d'investir dans une machine plus puissante. Seulement, vos économies risquent de ne pas apprécier.<sup>1</sup> Qui plus est, la puissance convoitée est [limitée par des lois physiques](http://www.zdnet.fr/actualites/processeurs-la-loi-de-moore-c-est-termine-quid-de-la-suite-39832776.htm)  $\mathbb{C}$ . Rien que ça!

<sup>1.</sup> Prenez l'exemple du [Titan](https://fr.wikipedia.org/wiki/Titan_(supercalculateur)) $\mathbb{C}$ , d'une valeur de presque cent millions de dollars.

Pour pallier tout ça, on fait appel au **parallélisme**: on découpe les calculs en petits morceaux les plus indépendants possibles puis on fait exécuter ces opérations par des composants pouvant travailler en même temps. On les qualifie alors de **concurrents**. De la même manière que pour préparer une pizza, une personne peut découper les champignons pendant qu'une autre pétrit la pâte et une troisième râpe le fromage.

Il nous faut alors disposer de plusieurs unités de calcul, que ce soit les cœurs d'un processeur, plusieurs processeurs sur une seule machine ou plusieurs machines en réseau. On parle de **système distribué** ou **système réparti**. Un tel système est soumis à des problématiques de synchronisation et cohérence des données, de disponibilité, de tolérance aux pannes…

Ces systèmes se justifient par bien d'autres raisons, parmi lesquelles on peut citer:

- La **sécurité**: si une seule machine exposait google.com, le site se verrait très vulnérable aux attaques. Avec des dizaines de serveurs, on est plus serein.
- Le **passage à l'échelle**: supporter l'augmentation de la charge (par exemple du nombre de visiteurs d'un site web) n'est pas un problème avec un système réparti, il «suffit» d'ajouter des machines.
- Le **respect de la loi**: la réglementation de certains pays interdit le stockage d'informations sensibles à l'étranger. Par exemple, une banque internationale devra avoir des machines sur divers territoires pour héberger les données de ses clients tout en restant dans la légalité.

Ce tutoriel se veut une introduction pratique aux systèmes distribués. Au travers d'un exemple regorgeant de vitamines, nous verrons comment il est possible de **répartir ses calculs sur plusieurs machines** en vue d'augmenter les performances en temps d'exécution. L'objectif n'est pas d'obtenir un programme optimal ni de devenir un expert dans le domaine, seulement de se familiariser avec quelques notions sous-jacentes et de vous donner envie de creuser le sujet.

Pour profiter au mieux de ce tutoriel, il est préférable de satisfaire les prérequis suivants:

### Pré-requis

i

— …

**Bases en programmation.** Le code sera écrit en Python. La clarté de sa syntaxe le rend accessible à quiconque ayant déjà programmé; je ne crois donc pas qu'il soit nécessaire de connaître ce langage pour comprendre le contenu. En revanche, je n'introduirai que très brièvement l'écosystème Python donc il vous faudra vous débrouiller si vous souhaitez exécuter vous-même le code présenté. Tout est disponible sur [GitHub](https://github.com/Vayel/introduction_systeme_distribues)  $\sigma$ . **Bases en réseau.** Il sera nécessaire d'avoir des bases en réseau et notamment d'être familier avec les notions de protocole, adresse IP, port et requête. Par exemple, vous avez

déjà mis en place un serveur web.

Ce tutoriel s'adresse donc principalement, mais pas exclusivement, à des programmeurs souhaitant s'initier aux systèmes distribués.

#### 1. Préparation d'une salade de fruits

# <span id="page-4-0"></span>**1. Préparation d'une salade de fruits**

Pour introduire notre système distribué, nous partirons d'un programme simple chargé de préparer une salade de fruits. Notre salade sera simplement constituée d'un ensemble de fruits épluchés et découpés. Nous considérons que l'ordre d'ajout des fruits n'a pas d'importance.

Notre programme pourrait alors ressembler à:

```
1 import time
2
3
4 def prepare_seq(ingredients):
5 for fruit, t in ingredients:
6 print(f"1 {fruit} en préparation ({t}s)...")
7 time.sleep(t)
8 print("\nLa salade est prête ! Bonne dégustation !")
9
10
11 if name == " main ":
12 # Une liste d'ingrédients. Chaque ingrédient est un couple
13 # (nom, temps de préparation en secondes). Les temps inscrits
         ici ne
14 # sont pas réalistes.
15 | INGREDIENTS = [
16 ("banane", 2),
17 ("pêche", 3),
18 ("banane", 2),
19 ("cerise", 1),
20 ("cerise", 1),
21 ("poire", 2),
22 ("pêche", 3),
23 ("pomme", 3),
24 ("poire", 2),
25 ("pastèque", 4),
26 ("pomme", 3)
27 ]
28 start_time = time.time()
29 prepare_seq(INGREDIENTS)
30 end_time = time.time()
31 print(f"Temps de préparation : {end_time - start_time:.1f}s")
```
Quand on exécute ce programme dans un terminal (python seq.py), on obtient:

```
1 \mid 1 banane en préparation (2s)...
2 \mid 1 pêche en préparation (3s)...
3 \mid 1 banane en préparation (2s)...
4 \mid 1 cerise en préparation (1s)...
```

```
1 cerise en préparation (1s)...
 6 \mid 1 poire en préparation (2s)...
 7|1 pêche en préparation (3s)...
 8 \mid 1 pomme en préparation (3s)...
 9 \mid 1 poire en préparation (2s)...
10 \mid 1 pastèque en préparation (4s) \ldots11 | 1 pomme en préparation (3s)...
12
13 La salade est prête ! Bonne dégustation !
14 Temps de préparation: 26.0s
```
Pour rappel le code est disponible sur [GitHub](https://github.com/Vayel/introduction_systeme_distribues)  $\sigma$ .

Un programme simple mais au temps d'exécution non négligeable! Dans la section suivante, nous introduisons les briques pour construire un système distribué simple afin de paralléliser les opérations.

# <span id="page-5-0"></span>**2. Distribuons les calculs**

L'algorithme décrit dans la section précédente est **séquentiel**. Tel quel, il ne peut être exécuté que par un seul acteur (une seule unité de calcul). Autant dire que ce dernier aura du pain sur la planche pour une grande salade de fruits. Pourtant, les **opérations sont indépendantes** les unes des autres: la préparation du kiwi n'est pas conditionnée par la présence ou l'absence de mangue dans la salade. Rien ne nous empêche donc d'effectuer ces tâches **en parallèle**. Dans cette section, nous profitons de cette propriété pour répartir le travail sur plusieurs acteurs (plusieurs cuisiniers).

### <span id="page-5-1"></span>**2.1. Architecture du système**

Supposons donc que nous disposons de  $n$  machines capables de communiquer. Une des machines, que nous noterons M, reçoit la liste des ingrédients. Il lui faut alors distribuer les tâches entre les n composants (incluant elle-même). Pour ce faire, il existe plusieurs stratégies, que je me contente de vous introduire:

— **Découpage statique:** M découpe le travail et le répartit entre les n−1 autres machines puis assemble les résultats qu'elle reçoit. Des tâches ne peuvent alors pas apparaître au cours du temps.

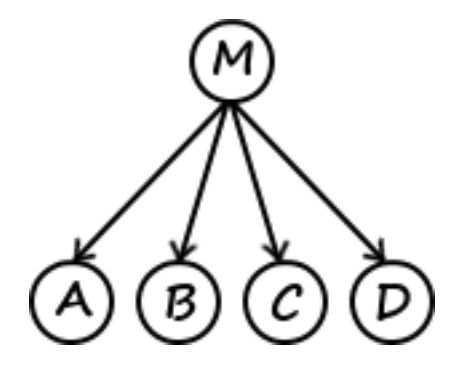

— …

#### Figure 2.1. – Découpage statique

— **Maître-esclave:** M (le maître) découpe également le calcul, sauf qu'ici il attend qu'une machine (un esclave) le contacte pour lui donner du travail. On a donc un système à la demande, permettant d'éviter de confier des tâches à une machine en panne. Pour détecter les pannes après distribution du travail, on peut utiliser un délai (*timeout*). Dans un tel système, le nombre de travailleurs peut évoluer sans problème.

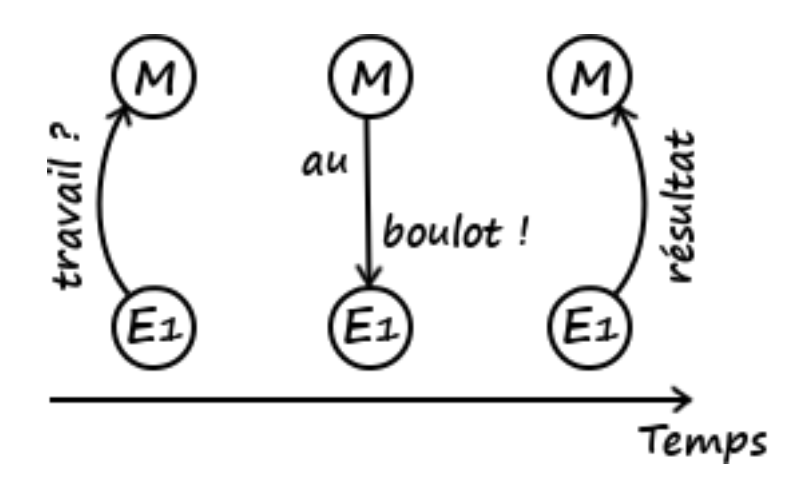

Figure 2.2. – Maître-esclave

— *Work stealing***:** ici, pas de maître, tout le monde est au même niveau. On assigne à chacun une liste de tâches. Quand une machine a terminé son travail, elle en sélectionne une autre au hasard et lui vole des calculs à effectuer, et ce jusqu'à ce que plus personne n'ait rien à faire. Un avantage de cette méthode est que ce sont les chômeurs qui gèrent la répartition des tâches. Les machines à qui il reste du travail peuvent donc se concentrer sur celui-ci.

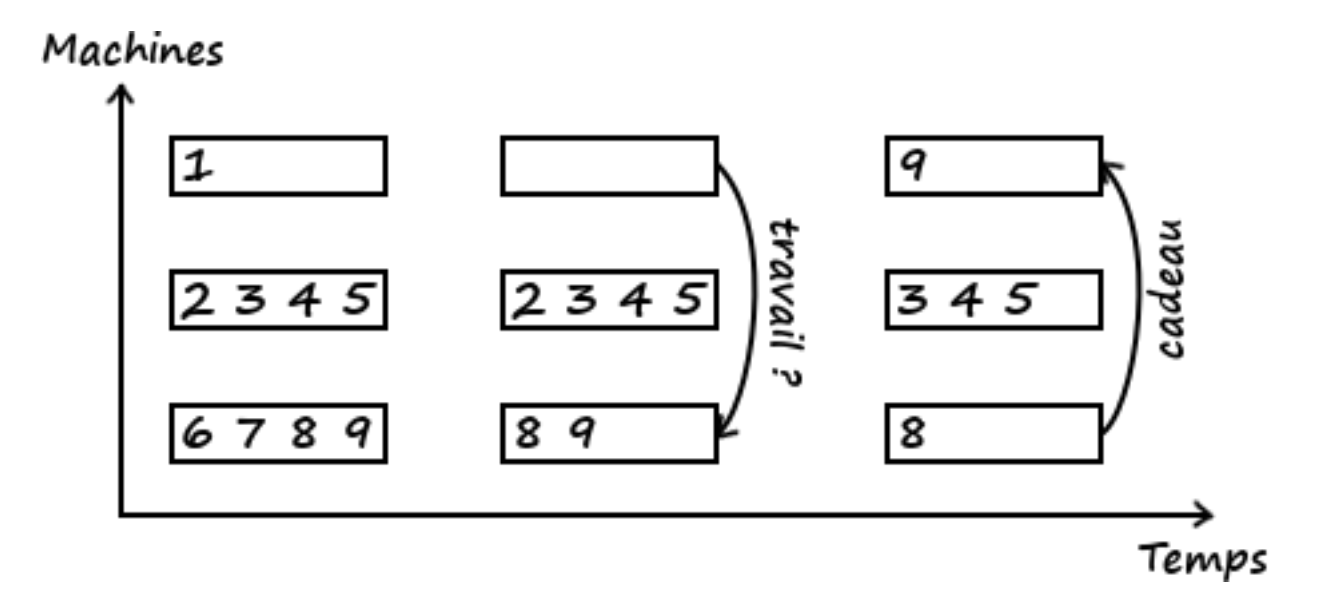

Figure 2.3. – *Work stealing*. La victime est bien aléatoire, on ne prend pas nécessairement celle à qui il reste le plus de tâches.

Dans le cadre de ce tutoriel, nous implémenterons la stratégie **maître-esclave**: elle est à la fois plutôt simple à appréhender et suffisamment élaborée pour introduire différentes notions de systèmes distribués. La découpe du travail sera très basique: une tâche consistera à préparer (éplucher et découper) un seul fruit.

### <span id="page-7-0"></span>**2.2. Protocole de communication**

Nous connaissons nos acteurs et la façon dont ils sont connectés. Mais avec quelle langue communiquent-ils? Autrement dit, il nous faut définir le **protocole réseau** utilisé. Dans ce tutoriel, la communication entre le maître et les esclaves se fera arbitrairement<sup>1</sup> par le [protocole](https://fr.wikipedia.org/wiki/Remote_procedure_call)  $RPC$  $R$ .

Définition: RPC

RPC (*Remote Procedure Call*) est un protocole permettant d'appeler depuis une machine une fonction définie sur une autre machine du réseau.

Nous utiliserons la bibliothèque  $RPyC \text{ } \text{ } \text{ } \mathcal{C}$  $RPyC \text{ } \text{ } \text{ } \mathcal{C}$ . Pour qu'une machine client puisse exécuter une fonction f sur une machine server, il faut que server crée un service et expose sa méthode f:

```
1 import rpyc
2 from rpyc.utils.server import ThreadedServer
3
4 class MyService(rpyc.Service):
5 def exposed_f(self):
6 # Cette méthode sera accessible sur le réseau du fait de
              son préfix "exposed_"
7 return 42
8
9 def g(self):
10 \vert # Cette méthode ne sera pas accessible sur le réseau
11 return 43
12
13 def start():
14 t = ThreadedServer(MyService, port=18861)
15 t.start()
16
17 \mid \text{if } __name__ == "__main__":
18 start()
```
Une fois le service démarré (en exécutant le code Python ci-dessus: python server.py), il ne reste plus qu'à s'y connecter depuis un autre acteur (par exemple, depuis une autre machine ou depuis un autre terminal sur la même machine). Dans l'interpréteur Python (en exécutant simplement la commande python sans argument), on aurait:

<sup>1.</sup> La question du choix du protocole est hors de portée de ce tutoriel introductif.

```
1 >>> import rpyc
 2 >>> conn = rpyc.connect("adresse_ip_du_serveur", 18861)
 3 >>> conn.root.exposed_f()
 4 42
 5 >>> conn.root.f() # Peut aussi être appelée sans le "exposed_"
 6 42
 7 >>> # Par contre, on n'a pas accès à g
 8 \rightarrow \infty conn.root.g()
 9 \mid \ldots10 AttributeError: cannot access 'g'
```
Il est important de comprendre que le service s'exécutant sur server permet de **recevoir** des requêtes puis d'y répondre. Uniquement de recevoir. Autrement dit, si le client ne contacte pas le serveur, ce dernier n'a aucun moyen (avec ce protocole) de lui transmettre des informations. On parle d'une **architecture client-serveur**.

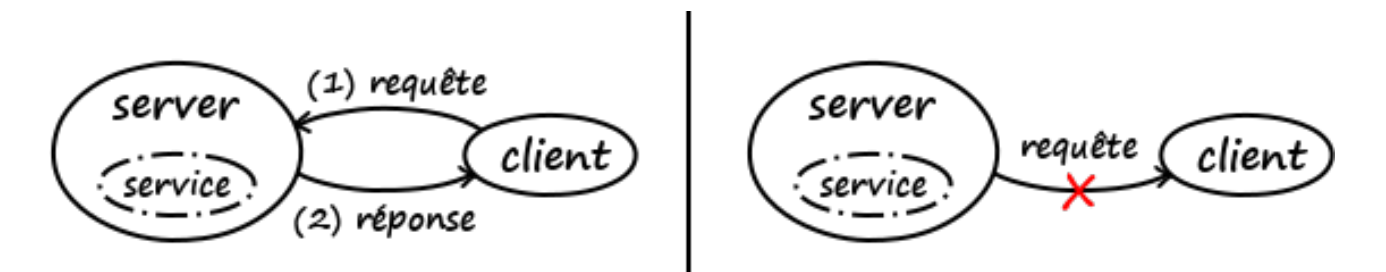

Figure 2.4. – Architecture client-serveur. Le client peut contacter le serveur et le serveur lui répond (à gauche). Par contre, le serveur ne peut pas prendre l'initiative de la communication (à droite).

### <span id="page-8-0"></span>**2.3. L'architecture**

?

La première question que nous nous posons est la suivante:

Combien d'acteurs nous faut-il et de quels types?

Dans le cadre de ce tutoriel, nous nous restreindrons à un maître et, disons, trois esclaves. Nous reposer sur un seul maître nous rend vulnérables en cas de panne de cette machine (nous reviendrons plus tard là-dessus), mais nous prenons ce risque au profit de la simplicité de notre architecture. Le nombre d'esclaves n'est pas très important dans le cadre de ce tutoriel (du moment qu'il y en a au moins un et relativement peu pour que le maître ne soit pas surchargé).

?

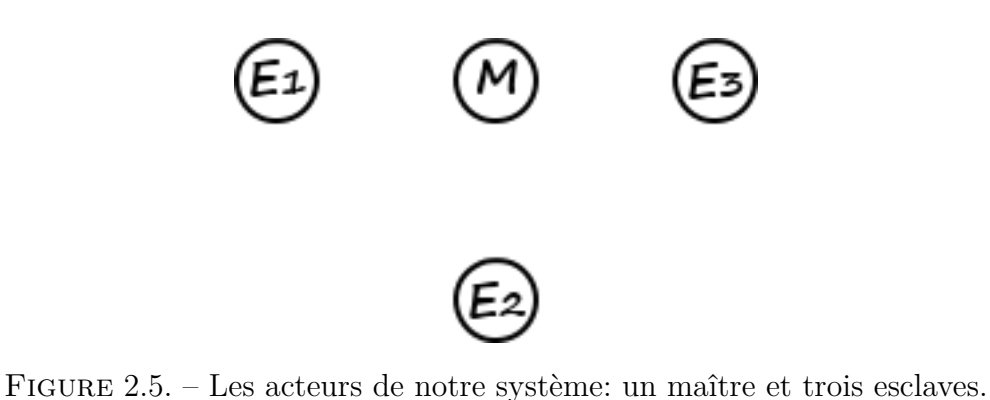

Maintenant que nous avons nos acteurs, demandons-nous comment les faire interagir.

Quelle est la nature et le sens des communications entre les acteurs?

Nous l'avons vu plus haut, le protocole RPC fonctionne par requêtes-réponses. Pour qu'un acteur puisse recevoir des requêtes, il lui faut exposer un service. Dans notre cas, les communications ne se font qu'entre un esclave et le maître (pas entre les esclaves) et seuls les esclaves prennent l'initiative de la communication, soit pour **demander du travail** ou **présenter le fruit de leur labeur**.

Il nous faut donc héberger un service sur le maître uniquement, un service exposant deux méthodes:

- give\_task(): reçoit une demande de travail d'un esclave et y répond;
- receive\_result(): reçoit le résultat d'une tâche effectuée par un esclave (dans notre cas, un fruit préparé).

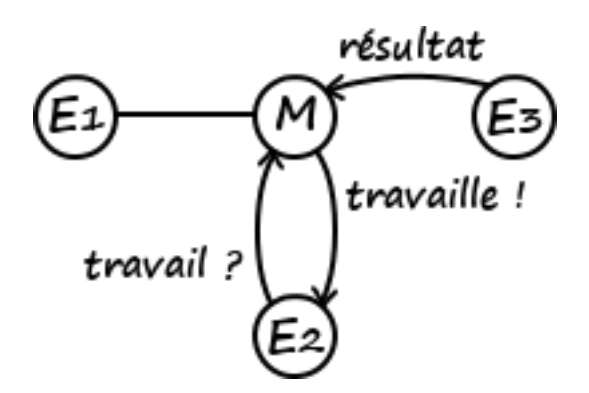

Figure 2.6. – Seuls les esclaves font des requêtes, lesquelles peuvent être de deux types: demander du travail ou retourner un résultat.

#### 2. Distribuons les calculs

#### **2.3.1. Les esclaves**

```
1 import os
2 import sys
3 import time
4
5 import rpyc
6
7
8 PREPARATION_TIMES = { # En secondes
9 "pomme": 3,
10 "poire": 2,
11 "banane": 2,
12 "cerise": 1,
13 "pêche": 3,
14 "pastèque": 4,
15 }
16
17
18 def log(agent, msg, task, out=None):
19 now = dt.datetime.now().timestamp()
20 if out is None:
21 direction = \mathbf{u}"
22 elif out:
23 direction = "OUT"
24 else:
25 direction = "IN"
26 # On utilise os.getpid() pour récupérer l'identifiant du
          processus en cours.
27 # Nous l'utilisons comme identifiant de l'esclave.
28 # Génère un message de log du genre :
29 # [1542562396.20902][E-19264][T-10][IN] 1 banane à préparer
          reçue
30 print(f<sub>1</sub>)"[{now}][E-{os.getpid()}][T-{task:02d}][{direction}] {msg}"
          )
31
32
33 def prepare_fruit(id_, fruit):
34 t = PREPARATION_TIMES[fruit]
35 log(f"1 {fruit} en préparation ({t}s clumessions, id )
36 time.sleep(t)
37 return f"1 {fruit} préparée"
38
39
40 def send_result(conn, task, result):
41 conn.root.receive_result(task, result)
42
43
```

```
44 def ask_task(conn):
45 return conn.root.give task()
46
47
48 def run(conn):
49 task = ask task(conn)
50
51 while task is not None:
52 id_, fruit = task
53
54 log(f"1 {fruit} à préparer reçue", id_, out=False)
55 prepared_fruit = prepare_fruit(id_, fruit)
56
57 log(f"1 {fruit} prête envoyée", id_, out=True)
58 send_result(conn, task, prepared_fruit)
59
60 # Quand il n'y a plus de tâche, le maître retourne None
61 # donc on sort de la boucle et de la fonction
62 task = ask_task(conn)
63
64
65 \mathbf{if} \_name__ == " \_main__":
66 # sys.argv contient les arguments passés en ligne de commande
67 # sys.argv[0] est le nom du script Python exécuté. L'indice
68 # du premier argument est donc 1.
69 # Un esclave s'exécute de cette manière : `python3 slave.py
          master_ip master_service_port`
70 # Par exemple : `python3 slave.py 192.168.168.1 18861`
71 master_addr = sys.argv[1]
72 master_port = int(sys.argv[2])
73 conn = rpyc.connect(master addr, master port)
74 run(conn)
75
76 # Le processus Python se termine dès que run() se termine,
77 # c'est-à-dire dès le moment où l'esclave a demandé une tâche
78 # et que le maître ne lui en a pas donnée
```
### **2.3.2. Le maître**

```
1 import sys
2 from threading import Lock
3 import time
4
5 import rpyc
6 from rpyc.utils.server import ThreadedServer
7
```

```
\begin{array}{c} \boxed{8} \end{array}9 def log(agent, msg, task, out=None):
10 now = dt.datetime.now().timestamp()
11 if out is None:
12 direction = \frac{12}{10}13 elif out:
14 direction = "OUT"
15 else:
16 direction = "IN"
17 # Génère un message de log du genre :
18 # [1542562403.242837][MAITRE][T-00][OUT] 1 poire envoyée à la
              préparation
19 print(f"[{now}][MAITRE][T-{task:02d}][{direction}] {msg}")
20
21
22 def make_service(fruits):
23 c
              """Retourne un service RPC appelé par les esclaves pour demander du tra
24 et notifier des résultats.
25 \overline{\phantom{0}} \overline{\phantom{0}} 
26
27 # On attribue un identifiant à chaque tâche, c'est-à-dire à
              chaque fruit,
28 # pour pouvoir déterminer lesquels ont été préparés
29 # Ici, on prend simplement l'indice dans le tableau
30 tasks_to_do = [(i, fruit) for i, fruit in enumerate(fruits)]
31 tasks_being_done = []
32 tasks_done = \lceil \rceil33
34 # On crée un verrou commun pour tous les threads attribués
35 # aux clients.
36 # Nous expliquons plus loin de quoi il est question.
37 # Pour les connaisseurs : je fais comme s'il n'y avait pas de
              GIL
38 # pour les besoins du tutoriel
39 lock = Lock()
40
41 start time = None
42
43 class MasterService(rpyc.Service):
44 def exposed_give_task(self):
45 nonlocal start_time
46
47 if start_time is None:
48 # On commence le chrono à la sollicitation du
                            premier client
49 start time = time.time()
50
51 with lock:
52 if not tasks_to_do:
```

```
53 return None
54 task = tasks to do.pop()
55 tasks_being_done.append(task)
56 id, fruit = task
57 log(f"1 {fruit} envoyée à la préparation", id_,
               out=True)
58 return task
59
60 def exposed_receive_result(self, task, result):
61 log(f"{result} reçue", task[0], out=False)
62
63 with lock:
64 tasks_being_done.remove(task)
65 tasks_done.append((task, result))
66
67 if not tasks_to_do and not tasks_being_done:
68 end time = time.time()
69 print("\n c
                  La salade est prête ! Bonne dégustation !")
70 print(f<sub>1</sub>
                  "Temps de préparation : {end_time - start_time:.1f}s"
                  )71 # server est définie en variable globale plus bas
72 server.close()
73
74 return MasterService
75
76
77 \text{ if} _name_ == "_main_":
78 service = make_service(\lceil79 "pomme",
80 "pomme",
81 "poire",
82 | "poire",
83 "banane",
84 "banane",
85 "cerise",
86 "cerise",
87 | "pêche",
88 | "pêche",
89 | "pastèque",
90 ])
91
92 port = int(sys.argv[1])
93 server = ThreadedServer(service, port=port)
94 print(f<sub>1</sub>)"Le maître est accessible à {server.host}:{server.port}.",
         end="\n\n")
95 | # Cette méthode est bloquante : tant que personne appelle
        server.close()
```
**Contract** 

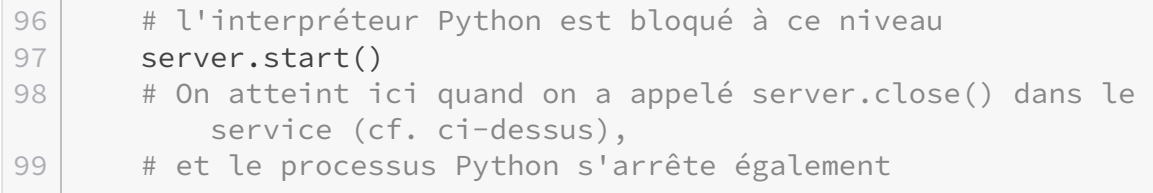

### <span id="page-14-0"></span>**2.4. Maintenant, on teste !**

Pour tester ce code, on peut se passer de plusieurs machines et se contenter de plusieurs processus. Commençons par démarrer le maître:

```
1 python master.py 18861
```
Notez qu'il vous faudra avoir installé RPyC. Maintenant, démarrons trois esclaves en parallèle dans un autre terminal:

```
1 \#!/bin/bash
2
3 MASTER_HOST=localhost
4 MASTER_PORT=18861
5
6 python slave.py $MASTER_HOST $MASTER_PORT &
7 python slave.py $MASTER_HOST $MASTER_PORT &
8 python slave.py $MASTER_HOST $MASTER_PORT &
9 wait
```
Je vous présente ci-dessous le résultat mis en forme:

 $!$ (https://jsfiddle.net/0r1nc35v/4/)

On remarque que le temps de préparation est d'environ le tiers du temps de préparation de la version séquentielle (qui était de 26s). Ça coïncide bien avec le fait que toutes les tâches sont indépendantes et réparties entre trois fois plus d'acteurs. Le surplus  $(9 > 26/3)$  est dû aux échanges réseau et aux opérations supplémentaires (gestion des listes task\_to\_do et task being done par exemple).

# i

?

Pour effectuer une comparaison rigoureuse, il faudrait probablement inclure le démarrage du serveur RPC puisque c'est un coût supplémentaire réel de la version distribuée. Ici, les mesures de temps d'exécution servent juste à *illustrer* le gain de temps.

Génial! Mais qu'est-ce que ce fichu lock que tu as mis partout?

#### 3. L'exclusion mutuelle

Vous êtes mûrs que je vous parle d'**exclusion mutuelle**.

# <span id="page-15-0"></span>**3. L'exclusion mutuelle**

Pour exposer notre service, c'est-à-dire pour le rendre accessible, nous avons utilisé un Threa dedServer. Comme indiqué dans la [documentation](https://rpyc.readthedocs.io/en/latest/api/utils_server.html#rpyc.utils.server.ThreadedServer)  $\sigma$ , ce serveur créera un *thread* (ou «fil» en français) pour traiter la requête de chaque client.

Pour faire simple, un *[thread](https://fr.wikipedia.org/wiki/Thread_(informatique))*  $\sigma$  est un morceau de code exécuté en parallèle du programme principal. Dans notre cas, utiliser des fils permet de traiter plusieurs requêtes d'esclaves en même temps (à l'aide de plusieurs cœurs de processeur par exemple) afin de diminuer le temps d'attente.

### <span id="page-15-1"></span>**3.1. Des conflits d'écriture**

Une particularité des *threads* par rapport aux processus est la mémoire partagée: tous les fils créés peuvent lire et écrire les variables globales du programme principal. Cette caractéristique est très pratique pour partager des informations entre les *threads*, mais il faut la manier avec prudence pour éviter les conflits d'écriture. Quand cette précaution n'est pas prise, on peut se retrouver avec des comportements… inattendus. Illustrons ce genre de cas en incrémentant une variable globale i:

```
1 N = 10000002 | i = 03
4
5 def incr():
6 # Cette fonction incrémente `N fois` la variable globale `i`.
7 global i
8 for \overline{\phantom{a}} in range(N):
9 i += 1
10
11
12 if name == " main ":
13 print("Un seul thread :")
14 incr()
15 print(" N - i = 1, N - i)
```
On obtient sans surprise:

1 Un seul thread : 2  $N - i = 0$ 

Maintenant, démarrons deux *threads* chargés d'incrémenter i en parallèle:

```
1 import time
2 from threading import Thread
3
4 N = 1000000
5 \nvert i = 06
7
8 def incr():
9 # Cette fonction incrémente `N` fois la variable globale `i`.
10 global i
11 for _ in range(N):
12 i += 1
13
14
15 def run(t1, t2):
16 start = time.time()
17 # Les méthodes `t1.run()` et `t2.run()` sont exécutées en
          parallèle.
18 # Elles vont chacune incrémenter `i` en parallèle.
19 t1.start()
20 t2.start()
21 # On attend que `t1` et `t2` terminent, c'est-à-dire qu'ils
          aient chacun
22 # incrémenté `i` `N` fois.
23 t1.join()
24 t2.join()
25 end = time.time()
26 # Comme `i` a en théorie été incrémentée `N` fois par chacun
          des threads,
27 # on s'attend à ce qu'elle soit égale à '2N'.
28 print(f" {end - start:.2f} secondes")
29 print(f'' 2N - i = \{2*N-i\}'')
30
31
32 \mid \text{if } \_\_name{name\_} == \text{"}\_\_main\_\."33 print("Un seul thread :")
34 incr()
35 print(" N - i = ", N - i)
36
37 print("\nDeux threads (sans exclusion mutuelle) :")
38 i = 0
39 run(Thread(target=incr), Thread(target=incr))
```
On obtient:

1 Un seul thread : 2  $N - i = 0$ 

```
3
4 Deux threads (sans exclusion mutuelle) :
5 0.19 secondes
6 2N - i = 574629
```
Saperlipopette! Mais que se passe-t-il?

On constate effectivement que 2N - i n'est pas nul, alors qu'en théorie i a été incrémentée N fois par chacun des deux *threads*. Pour comprendre les forces magiques à l'oeuvre, il faut se rendre compte que l'opération  $i \neq 1$  est un raccourci pour  $i = i + 1$  et se décompose (dans les grandes lignes) en trois étapes:

- 1. Lire la valeur de i
- 2. Y ajouter 1
- 3. Mettre à jour la valeur de i

Or cette séquence d'opérations **n'est pas atomique** en Python, c'est-à-dire que rien ne nous garantit qu'elle est exécutée en un seul morceau.

Quand il n'y a qu'un seul *thread* ce n'est pas problématique puisque cet acteur n'effectue qu'une opération à la fois et suit l'ordre du programme, comme on s'y attend. Par contre, quand plusieurs acteurs **travaillent en parallèle avec la même ressource**, les séquences non-atomiques peuvent s'imbriquer. Par exemple:

- 1.  $i = 0$
- 2.  $t1$  lit i:  $i = 0$
- 3. t2 lit  $i: i = 0$
- 4. t1 incrémente  $i: i = 0 + 1$
- 5. t2 incrémente i:  $i = 0 + 1<sup>1</sup>$
- 6. i vaut 1 au lieu de 2

Dans notre salade de fruits, regardons ce bout de code du maître:

```
1 with lock:
2 if not tasks to do:
3 return None
4 task = tasks to do.pop()
5 tasks_being_done.append(task)
```
Il pourrait se passer ça:

- 1. tasks\_to\_do =  $[(0, "pomme")]$
- 2. Un esclave demande une tâche

<sup>1.</sup> Effectivement, t2 a lu la valeur de i en 3, soit avant que t1 écrive la valeur incrémentée (en 4).

- 3. Un thread t1 est créé pour traiter sa demande
- 4. Un autre esclave demande une tâche
- 5. Un thread t2 est créé pour traiter sa demande
- 6. t1 lit tasks\_to\_do: [(0, "pomme")]
- 7. t2 lit tasks\_to\_do:  $[(0, "pomme")]$
- 8. t1 retire l'élément: tasks\_to\_do.pop()
- 9. t2 retire l'élément qu'il a vu en 7: tasks\_to\_do.pop() donne une erreur

### <span id="page-18-0"></span>**3.2. Régler les conflits avec des verrous**

Pour éviter ce conflit, on s'assure de l'**exclusion mutuelle**:

#### Définition: exclusion mutuelle

Faire en sorte que la mémoire partagée ne soit pas manipulée en écriture simultanément par plusieurs fils.

Pour ce faire, on utilise un **verrou**: avant de manipuler la ressource, on la réserve pour s'assurer que personne d'autre ne s'en sert en même temps que nous. L'exemple précédent devient:

- 1.  $i = 0$
- 2. t1 pose un verrou sur i
- 3. t1 lit  $i: i = 0$
- 4. t2 ne peut lire i à cause du verrou, il attend
- 5.  $t1$  incrémente i:  $i = 1$
- 6. t1 libère le verrou
- 7. t2 détecte la libération du verrou et en pose un
- 8. t2 lit  $i: i = 1$
- 9. t2 incrémente i: i = 2
- 10. t2 libère le verrou
- 11. i vaut 2 (youpi !)

En Python, on a:

```
1 import time
2 from threading import Thread, Lock
3
4 N = 1000000
5 | i = 06
7
8 def incr():
```

```
\begin{array}{|c|c|c|c|c|c|} \hline \rule{0pt}{1ex} 9 & & \# \end{array} Cette fonction incrémente `N` fois la variable globale `i`.
10 global i
11 for _ in range(N):
12 \vert i += 1
13
14
15 def incr_with_lock(lock):
16 global i
17 for _ in range(N):
18 | # On utilise le verrou le moins longtemps possible pour ne
               pas bloquer
19 # excessivement les autres threads. C'est pourquoi la
               ressource est
20 # réservée dans la boucle et non pas à l'extérieur.
21 with lock:
22 i += 1
23
24
25 def run(t1, t2):
26 start = time.time()
27 | # Les méthodes 't1.run()' et 't2.run()' sont exécutées en
           parallèle.
28 # Elles vont chacune incrémenter `i` en parallèle.
29 t1.start()
30 t2.start()
31 # On attend que `t1` et `t2` terminent, c'est-à-dire qu'ils
           aient chacun
32 # incrémenté `i` `N` fois.
33 t1.join()
34 t2.join()
35 end = time.time()
36 # Comme `i` a en théorie été incrémentée `N` fois par chacun
           des threads,
37 # on s'attend à ce qu'elle soit égale à '2N'.
38 print(f" {end - start:.2f} secondes")
39 print(f'' 2N - i = \{2*N-i\}'')
40
41
42 if __name__ == "__main__":
43 print("Un seul thread :")
44 incr()
45 print(" N - i =", N-i)
46
47 print("\nDeux threads (sans exclusion mutuelle) :")
48 i = 0
49 run(Thread(target=incr), Thread(target=incr))
50
51 print("\nDeux threads (avec exclusion mutuelle) :")
52 # Nous définissons un seul verrou que nous partageons entre
           les threads.
```

```
53 lock = Lock()
54 i = 055 run(
56 Thread(target=incr_with_lock, args=(lock,)),
57 Thread(target=incr_with_lock, args=(lock,)),
58 )
```
Ce code affiche:

```
1 Un seul thread :
2 N - i = 03
4 Deux threads (sans exclusion mutuelle) :
5 0.16 secondes
6 2N - i = 556016
7
8 Deux threads (avec exclusion mutuelle) :
9 \mid 3.04 secondes
10 2N - i = 0
```
Ici, plus de conflits: i a la valeur attendue. On remarque également que le temps d'exécution est bien supérieur: c'est normal puisque le verrou induit de l'attente de la part des *threads*.

En résumé, retenez que si plusieurs *threads* peuvent utiliser la même ressource en écriture, cet usage doit faire au préalable l'objet d'une réservation de la ressource en question.

i

Vous vous demandez peut-être comment on évite les conflits lors de la pose de verrou. Après tout, les deux *threads* pouvaient bien incrémenter la variable i chacun de leur côté en effaçant le travail de l'autre; il pourrait se passer la même chose avec la pose de verrou. Je vous invite à consulter la [page Wikipédia](https://fr.wikipedia.org/wiki/Exclusion_mutuelle)  $\sigma$  de l'exclusion mutuelle si le sujet vous intéresse.

### <span id="page-20-0"></span>**3.3. Parenthèse Pythonique**

Revenons sur ce bout de code:

```
1 with lock:
2 if not tasks to do:
3 return None
4 task = tasks_to_do.pop()
5 tasks_being_done.append(task)
```
Pour nous prémunir d'un changement de valeur entre la lecture if not tasks\_to\_do et le prélèvement tasks\_to\_do.pop() nous aurions pu faire cela:

```
1 try:
2 task = tasks_to_do.pop()
3 except IndexError:
4 return None
5 else:
6 tasks_being_done.append(task)
```
J'ai conservé la première version à titre pédagogique mais je recommande la seconde méthode. Cette façon de faire est souvent résumée en: *ask forgiveness, not permission* (demande pardon plutôt que la permission). Parce qu'en informatique les «permissions» peuvent très vite changer!

### **3.3.1. Sous-parenthèse : le GIL**

Il s'avère que Python vient de base avec un mécanisme d'exclusion mutuelle, appelé le *Global Interpreter Lock*. Je ne vais pas rentrer dans les détails mais je vous renvoie vers cette explication anglophone: <https://realpython.com/python-gil/> $\sigma$ 

En gros, on aurait pu se passer des verrous pour notre salade de fruits en Python.

# <span id="page-21-0"></span>**4. Alerte générale ! Une panne !**

# ?

Que se passe-t-il en cas de panne?

Cette question est centrale dans le domaine des systèmes distribués. Tout d'abord, il faut se demander ce que signifie «tomber en panne». Vous vous doutez qu'on ne gérera pas de la même façon une machine qui part en fumée pour de bon et une qui reste en vie mais se met à dire n'importe quoi.

Dans le cadre de ce tutoriel, nous nous restreindrons au premier cas: les **pannes franches** (*crash*), qui sont les plus simples à gérer. Pour un aperçu des autres types, vous pouvez vous référer à l'article [«Tolérance aux pannes](https://fr.wikipedia.org/wiki/Tol%C3%A9rance_aux_pannes#Degr%C3%A9s_de_gravit%C3%A9_des_d%C3%A9faillances)  $\sigma$ » de Wikipédia.

#### Définition: panne franche

En cas de panne franche, l'acteur ne fait rien du tout.

Autrement dit, soit l'acteur se comporte correctement (pas de panne), soit il ne fait rien du tout (panne). En particulier, on fait l'hypothèse que l'acteur ne peut se comporter d'une manière inattendue: soit il ne répond pas à nos messages, soit ses réponses sont correctes. Par définition, quand un esclave subit une panne franche, il ne peut plus revenir à son état normal.

En pratique, il est très important de faire clairement ses hypothèses. Durant cette phase de spécification de son algorithme distribué, on sacrifie souvent de la robustesse (gérer le plus de types de pannes possible) au profit de la simplicité du système mis en place (implémentation, coût…). Bien évidemment, le compromis dépend du contexte: le niveau d'exigence n'est pas le même pour un jeu vidéo que pour une banque.

### <span id="page-22-0"></span>**4.1. Observation d'une panne**

Regardons un peu comment réagit notre programme distribué à une panne franche d'un esclave. Pour simuler une telle situation, nous sortons simplement de la boucle avec une certaine probabilité. Nous ajoutons également un paramètre au script pour déterminer si un esclave peut tomber en panne ou non:

```
1 \# Je n'affiche que le code modifié de l'esclave
2
3 import random
4
5
6 def read_crash_prob():
7 try:
8 return float(sys.argv[3])
9 except IndexError:
10 return 0
11
12
13 def run(conn):
14 task = ask_task(conn)
15 crash_prob = read_crash_prob()
16
17 while task is not None:
18 id_, fruit = task
19
20 log(f"1 {fruit} à préparer reçue", id_, out=False)
21 prepared_fruit = prepare_fruit(id_, fruit)
22
23 if crash_prob and random.random() < crash_prob:
24 log(f"alerte, une panne ! 1 {fruit} en préparation",
                 id_)
25 break
26
27 log(f"1 {fruit} prête envoyée", id_, out=True)
28 send_result(conn, task, prepared_fruit)
29
30 # Quand il n'y a plus de tâche, le maître retourne None
31 # donc on sort de la boucle et de la fonction
```
#### 4. Alerte générale! Une panne!

```
32 task = ask_task(conn)
```
Côté maître, on change juste un petit peu l'affichage:

```
1 \mid # \dots2
3 def make_service(fruits):
4
5 \t\t\t\t\t\# \t...6
7 class MasterService(rpyc.Service):
8 def exposed_receive_result(self, task, result):
9 with lock:
10 tasks_being_done.remove(task)
11 tasks_done.append((task, result))
12
13 tasks_being_done_formatted = [
14 f"{task[1]} (T-{task[0]})"
15 for task in tasks_being_done
16 ].join(", ")
17 log(
18 f f
                "{result} reçue. En cours : {tasks being done formatted}"
                ,
19 task[0],
20 out=False
21 )
22
23 if not tasks_to_do and not tasks_being_done:
24 end_time = time.time()
25 print("\n c
                  La salade est prête ! Bonne dégustation !")
26 print(f<sub>1</sub>)"Temps de préparation : {end_time - start_time:.1f}s"
                  \left( \right)27 # server est définie en variable globale plus bas
28 server.close()
29
30 # ...
```
Il est bien question ici d'une panne franche puisque l'esclave ou bien se comporte correctement ou bien ne fait rien du tout (quitter la boucle termine le processus par la même occasion). Pour démarrer les esclaves, on utilise ce script:

```
1 #!/bin/bash
2
3 CRASH_PROB=0.6
4 MASTER HOST=localhost
5 MASTER_PORT=18861
6
7 python slave crash.py $MASTER HOST $MASTER PORT $CRASH PROB &
8 python slave_crash.py $MASTER_HOST $MASTER_PORT $CRASH_PROB &
9 python slave_crash.py $MASTER_HOST $MASTER_PORT $CRASH_PROB &
10 wait
```
Quand on exécute cette version du code, on obtient:

!(https://jsfiddle.net/gyzeuowx/2/)

Comme la panne advient entre la réception de la tâche par l'esclave et l'envoi du résultat, le maître se retrouve à attendre ce dernier indéfiniment: le processus ne termine jamais. Notons que tant qu'il reste des esclaves en vie, le maître continue à distribuer des tâches sans souci. Par contre, dès que tous les esclaves ont péri, le maître devient un zombi.

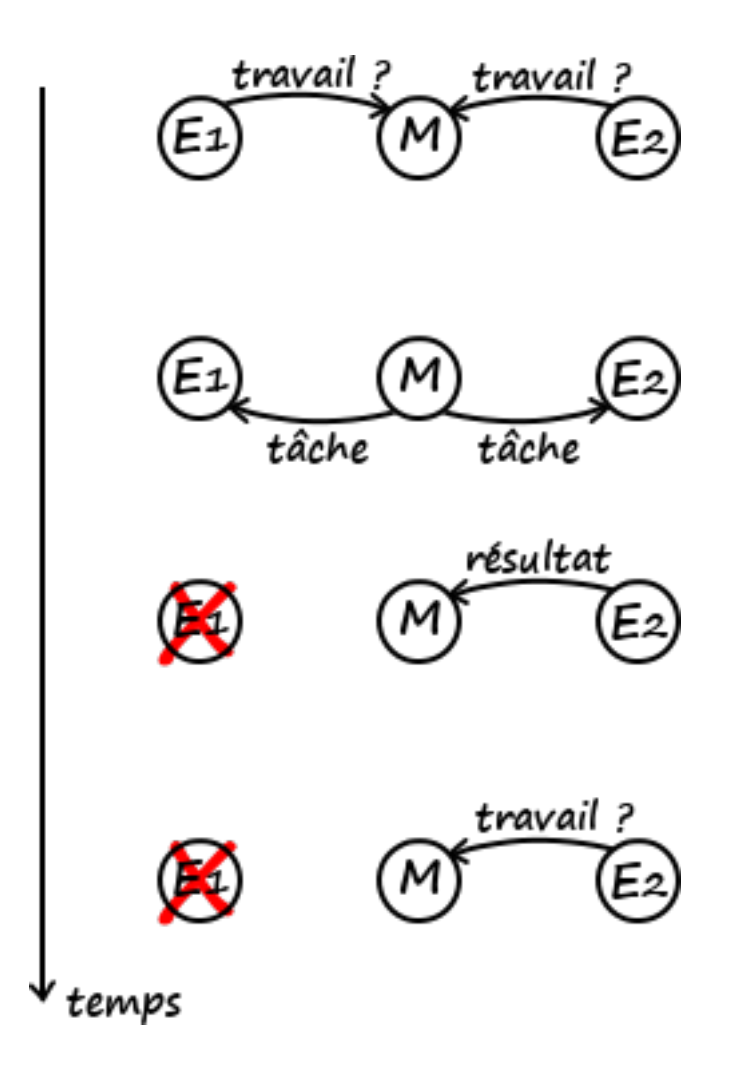

#### 5. Un remède: le timeout

Figure 4.7. – E<sup>1</sup> reçoit une tâche mais meurt avant d'en retourner le résultat. Avec notre code basique, le maître ne détecte pas cette disparition et attendra indéfiniment la réponse. Notons que la panne de  $E_1$  n'impacte pas la communication avec  $E_2$ . Par contre, au moment où  $E_2$  meurt et qu'il n'y a plus d'esclaves, le maître devient inactif.

Regardons ce qu'il se passe quand un esclave ne tombe jamais en panne:

```
1 #!/bin/bash
2
3 CRASH_PROB=0.6
4 MASTER HOST=localhost
5 MASTER_PORT=18861
6
7 python slave_crash.py $MASTER_HOST $MASTER_PORT $CRASH_PROB &
8 python slave_crash.py $MASTER_HOST $MASTER_PORT $CRASH_PROB &
9 python slave_crash.py $MASTER_HOST $MASTER_PORT &
10 wait
```
On obtient:

```
!(https://jsfiddle.net/okxezfjd/2/)
```
Autrement dit, l'esclave en vie continue à préparer des fruits jusqu'à ce qu'il n'en reste plus. Par contre, le maître ne pourra jamais servir la salade parce que les tâches distribuées aux esclaves en panne resteront à jamais marquées comme en cours (pour rappel, un esclave ayant subi une panne franche ne peut pas revenir à son état normal).

Mince alors! Tout allait pour le mieux avant que ces pannes ne soient de la partie. Dans la section suivante, nous verrons une manière basique de régler le problème.

# <span id="page-25-0"></span>**5. Un remède : le timeout**

Une manière simple de régler ce problème est de définir un *timeout* pour les réponses: si l'esclave n'a pas donné signe de vie avant N unités de temps, on considère qu'il a eu un problème et déplace sa tâche dans la pile «en cours» à la pile «à faire».

Mais combien de temps faut-il attendre? La communication entre le maître et un esclave fait intervenir un troisième acteur: le canal. Et la performance de ce dernier est impactée notamment par la charge qu'il subit. Un exemple est le texto de bonne année reçu quelques heures voire jours plus tard. Autrement dit, un long délai de réponse ne découle pas nécessairement d'une panne de l'esclave et peut être dû à un canal défaillant.

Et, là encore, il nous faut définir ce que nous entendons par «défaillant». Comme pour les pannes, il existe plusieurs modèles de canaux, plus ou moins faciles à gérer. La représentation la plus simple, qui fait également le plus d'hypothèses et est donc la moins générique, est celle du canal parfait:

Définition: canal parfait

Un canal est parfait s'il transmet correctement (sans corruption) les messages dans un délai fini connu.

Dans la suite, nous ferons cette hypothèse forte de canal parfait. Ainsi, nous supposons que tous les messages parviennent à leur destinataire tels qu'envoyés dans un délai maximal connu T.

Je vous encourage à étendre le code pour gérer les pannes franches des esclaves dans le cadre d'un canal parfait. Je vous présente une manière de faire ci-dessous.

### <span id="page-26-0"></span>**5.1. Un code robuste aux pannes**

Pour les esclaves, le code est très similaire au précédent. Le seul changement est l'ajout d'un état d'attente: quand le maître n'a pas de travail pour nous mais que des tâches sont en cours de traitement par d'autres esclaves, nous attendons au cas où ces esclaves tombent en panne et que leur tâche devienne de nouveau disponible.

```
1 WAITING_DELAY = 3
2
3 def run(conn):
4 task = ask_task(conn)
5 crash_prob = read_crash_prob()
6
7 # On ajoute une 3è valeur possible à `task` : un tuple vide
8 # Cela signifie que la maître n'a pas de tâche à donner
9 # mais que toutes ne sont pas encore finies donc qu'il
10 # en aura plus tard
11 # Quand `task` vaut `None` c'est que toutes les tâches
12 # ont été réalisées
13 while task is not None:
14 if task == tuple():
15 # Pour éviter de surcharger le serveur avec des
                demandes, on attend
16 | # un peu avant de redemander une tâche.
17 | time.sleep(WAITING_DELAY)
18 task = ask_task(conn)
19 continue
2021 id, fruit = task
22
23 log(f"1 {fruit} à préparer reçue", id_, out=False)
24 prepared_fruit = prepare_fruit(id_, fruit)
25
```

```
26 if crash_prob and random.random() < crash_prob:
27 log(f"alerte, une panne ! 1 {fruit} en préparation",
                id_)
28 break
29
30 log(f"1 {fruit} prête envoyée", id_, out=True)
31 send_result(conn, task, prepared_fruit)
32
33 # Quand il n'y a plus de tâche, le maître retourne None
34 # donc on sort de la boucle et de la fonction
35 task = ask_task(conn)
```
Côté maître, on a:

```
1 from threading import Lock, Timer
2
3 TIMEOUT = 5
4
5 \nmid # \ldots6
7 def check_task_being_done(task, tasks_being_done, tasks_to_do,
      lock):
8 J
          """Déplace une tâche en cours d'exécution dans la pile des tâches à executer
9 si elle y est toujours.
10 \mu \mu \mu11 try:
12 | # En Python, les listes ne sont pas copiées quand elles
             sont passées en
13 # paramètre, donc l'instruction ci-dessous modifie bien la
             liste lue par
14 \qquad # le maître.
15 with lock:
16 tasks_being_done.remove(task)
17 except ValueError:
18 # La tâche n'est plus dans la liste, on ne fait rien.
19 pass
20 else:
21 with lock:
22 tasks to do.append(task)
23 log(
24 f<sup>o</sup>remet la {task[1]} dans le panier à préparer",
25 task[0],
26 )
27
28
29 def make_service(fruits):
30 \mid  # \dots
```

```
31
32 class MasterService(rpyc.Service):
33 def exposed_give_task(self):
34 nonlocal start time
35
36 if start_time is None:
37 # On commence le chrono à la sollicitation du
                 premier client
38 start time = time.time()
39
40 with lock:
41 if not tasks_to_do:
42 | \# On introduit la différence entre None
                     (toutes les tâches
43 # réalisées) et tuple() (plus de tâche
                     disponible mais
44 # certaines encore en réalisation donc
                    potentiellement
45 | Acceleration Entity of the American # à récupérer plus tard).
46 return None if not tasks_being_done else
                     tuple()
47 \vert task = tasks_to_do.pop()
48 asks_being_done.append(task)
49 # On lance un décompte en parallèle. La fonction
                  `check task being done`
50 # sera appelée avec les arguments `args` dans
                  `timeout` secondes.
51 # Si l'esclave a retourné le résultat d'ici là, la
                 tâche aura déjà été
52 # enlevée de la liste par `exposed_receive_result`
                 et l'appel
53 # à la fonction n'aura aucun effet. Notons qu'elle
                 sera tout de même
54 # appelée car le timer s'exécutera toujours. On
                 pourrait compléter
55 # le code en tenant à jour la liste des timers
                 associés aux tâches
56 # en cours et en arrêtant le timer quand une tâche
                 est réalisée.
57 Timer(
58 TIMEOUT,
59 check_task_being_done,
60 args=(task, tasks_being_done, tasks_to_do,
                     lock)
61 ).start()
62 id. fruit = task
63 log(f"1 {fruit} envoyée à la préparation", id_,
              out=True)
64 return task
65
```

```
66 def exposed_receive_result(self, task, result):
67 with lock:
68 try:
69 tasks being done.remove(task)
70 except ValueError:
71 \parallel \parallel \parallel \parallel \parallel \parallel on rentre ici si le délai a été atteint
                      alors que
72 # l'esclave est toujours en vie et répond en
                      retard. Dans ce
73 # cas, sa tâche a été réalisée par quelqu'un
                      d'autre donc on
74 | The Contract of the Human # ignore son message.
75 return
76 tasks_done.append((task, result))
77
78 and tasks_being_done_formatted = [
79 f"{task[1]} (T-{task[0]})"
80 for task in tasks being done
81 ].join(", ")
82 log(
83 f f s
                 "{result} reçue. En cours : {tasks_being_done_formatted}"<sub>1</sub>
                 ,
84 task[0],
85 out=False
86 )
87
88 if not tasks_to_do and not tasks_being_done:
89 end_time = time.time()
90 print("\n c
                  La salade est prête ! Bonne dégustation !")
91 print(f<sub>1</sub>)"Temps de préparation : {end_time - start_time:.1f}s"
                   )
92 * 10.13.13.13.13.14 server est définie en variable globale plus bas
93 server.close()
94
95 return MasterService
96
97 \; | \; * \; \ldots
```
Quand on exécute le code avec un esclave ne tombant jamais en panne, on obtient cela:  $!$ (https://jsfiddle.net/m0yxw2z4/2/)

Notre système distribué est donc robuste à des pannes franches des esclaves dans le cadre d'un canal parfait. Notons qu'en pratique, il faudrait tester notre code plus rigoureusement pour s'assurer que c'est bien le cas, c'est-à-dire qu'il répond aux spécifications. Remarquons que si le maître tombe, le système réparti s'effondre.

### Conclusion

En outre, ce code ne gère pas le cas où tous les esclaves tombent en panne (le maître se retrouve alors à attendre indéfiniment). Vous pouvez remédier à cela à titre d'exercice. Une manière de faire:

### <span id="page-30-1"></span>**Indice 1**

 $\circ$  [Indice 1](#page-31-1)

### <span id="page-30-2"></span>**Indice 2**

[Contenu masqué n°2](#page-31-2)

# <span id="page-30-0"></span>**Conclusion**

Ce tutoriel est terminé. Avec un peu de chance, il aura attisé votre intérêt pour les systèmes distribués. Gardez en tête qu'il ne s'agit que d'une introduction informelle, n'ayant pas pour objectif de faire de vous un expert du domaine. Ce n'est pas non plus une référence sur la façon de faire du parallélisme en Python.

Notre implémentation de la salade de fruits répartie est réduite à sa plus simple forme puisque nous n'avons fait que des hypothèses peu contraignantes:

- Pannes franches uniquement, qui sont les plus faciles à gérer;
- Le canal parfait est tel qu'il ne nous pose aucun problème.

En pratique, il faut s'assurer que ces hypothèses soient réalistes vis-à-vis du contexte. Par exemple, on ne peut raisonnablement pas supposer un canal parfait dans le cadre d'objets connectés en pleine cambrousse.

Pour pour votre apprentissage, je vous recommande [ces vidéos](https://www.youtube.com/watch?v=BSEuePGJsRU&list=PLAh24yKys_9mSmuRx2pBZ5CzY153NuocG)  $\mathbb{C}$  de Vivien Quema sur la plateforme Wandida de l'EPFL. [Cet article](https://mwhittaker.github.io/blog/an_illustrated_proof_of_the_cap_theorem/)  $\sigma$ , en anglais, est aussi très accessible et introduit des concepts importants. Je vous invite enfin à étendre l'architecture et le code ci-dessus pour gérer:

- 1. Des tâches dynamiques. Par exemple, concocter une recette plus élaborée dans laquelle l'ordre des tâches importe (préparer la pâte et découper les pommes *avant* de répartir les secondes sur la première puis de saupoudrer de farine mélangée à du beurre $)^{1}$ .
- 2. Plusieurs maîtres (au cas où un tombe).

Je suis ouvert à tout retour constructif, dans les commentaires ou par message privé. Aussi, n'hésitez évidemment pas à poser les questions que vous pourriez avoir.

Le logo du tutoriel a été créé par [Freepik](https://www.flaticon.com/free-icon/fruit-salad_415693)  $\sigma$  et est sous licence CC 3.0 BY.

Je remercie vivement @informaticienzero pour la validation de ce contenu et @nohar pour les retours de qualité.

<sup>1.</sup> Vous aurez reconnu la recette du crumble aux pommes.

# <span id="page-31-0"></span>**Contenu masqué**

# **Contenu masqué n°1 : Indice 1**

<span id="page-31-1"></span>Définir un délai maximal pour les demandes de tâche: si du travail n'a pas été sollicité avant N unités de temps, considérer qu'il n'y a plus d'esclave disponible, afficher un message et éteindre le serveur RPC. [Retourner au texte.](#page-30-1)

## **Contenu masqué n°2**

<span id="page-31-2"></span>Au démarrage du maître, lancer un *thread* chargé d'effectuer le décompte avant l'extinction du serveur RPC. Dès qu'un esclave se manifeste, reprendre le décompte du début. Attention à l'exclusion mutuelle. [Retourner au texte.](#page-30-2)